# **Tests for Two Means in a Cluster-Randomized Design**

## **Introduction**

Cluster-randomized designs are those in which whole clusters of subjects (classes, hospitals, communities, etc.) are put into the treatment group or the control group. In this case, the means of two groups, made up of *Ki* clusters of *Mij* individuals each, are to be tested using a modified *z* test, or t-test, in which the clusters are treated as subjects.

## **Technical Details**

Our formulation comes from Campbell and Walters (2014) and Ahn, Heo, and Zhang (2015). Denote an observation by *Yijk* where *i =* 1, 2 gives the group, *j* = 1, 2, …, *Ki* gives the cluster within group *i*, and *k* = 1, 2, …, *mij* denotes an individual in cluster *j* of group *i.*

We let  $\sigma^2$  denote the variance of Y<sub>ijk</sub>, which is  $\sigma_{Between}^2 + \sigma_{Within}^2$ , where  $\sigma_{Between}^2$  is the variation between clusters and  $\sigma^2_{Within}$  is the variation within clusters. Also, let  $\rho$  denote the intracluster correlation coefficient (ICC) which is  $\sigma_{Between}^2/(\sigma_{Between}^2+\sigma_{Within}^2)$ . This correlation is the simple correlation between any two observations in the same cluster.

For sample size calculation, we assume that the *mij* are distributed with a mean cluster size of *Mi* and a coefficient of variation cluster sizes of *COV*. The variance of the two group means,  $\bar{Y}_i$ , are approximated by

$$
V_i = \frac{\sigma^2 (DE_i)(RE_i)}{K_i M_i}
$$
  

$$
DE_i = 1 + (M_i - 1)\rho
$$
  

$$
RE_i = \frac{1}{1 - (COV)^2 \lambda_i (1 - \lambda_i)}
$$
  

$$
\lambda_i = M_i \rho / (M_i \rho + 1 - \rho)
$$

DE is called the *Design Effect* and RE is the *Relative Efficiency* of unequal to equal cluster sizes. Both are greater than or equal to one, so both inflate the variance.

#### Tests for Two Means in a Cluster-Randomized Design

Assume that  $\delta = \mu_1 - \mu_2$  is to be tested using a t-test (small sample) or z-test (large sample). The statistical hypotheses are  $H_0: \delta = 0$  vs.  $H_a: \delta \neq 0$ . The test statistic

$$
t=\frac{\bar{Y}_1-\bar{Y}_2}{\sqrt{\bar{V}_1+\bar{V}_2}}
$$

has an approximate t distribution with degrees of freedom  $DF = K_1 M_1 + K_2 M_2 - 2$  for a *subject-level* analysis or *K*<sup>1</sup> + *K*<sup>2</sup> – 2 for a *cluster-level* analysis.

Let the noncentrality parameter  $\Delta = \delta/\sigma_d$ , where  $\sigma_d = \sqrt{V_1+V_2}$ . We can define the two critical values based on a central t-distribution with DF degrees of freedom as follows.

$$
X_1 = t_{\frac{\alpha}{2},DF}
$$

$$
X_2 = t_{1-\frac{\alpha}{2},DF}
$$

The power can be found from the following to probabilities

$$
P_1 = H_{X_1, DF, \Delta}
$$

$$
P_2 = H_{X_2, DF, \Delta}
$$

$$
Power = 1 - (P_2 - P_1)
$$

where  $H_{X,DF,\Delta}$  is the cumulative probability distribution of the noncentral-t distribution.

The power of a one-sided test can be calculated similarly.

## **Example 1 – Calculating Power**

Suppose that a cluster randomized study is to be conducted in which  $δ = 1$ ;  $σ = 2$ ;  $ρ = 0.01$ ; *M1* and *M2* = 5 or 10; *COV* = 0.65; *alpha* = 0.05; and *K1* and *K2 =* 5 to 20 by 5. Power is to be calculated for a two-sided test.

## **Setup**

If the procedure window is not already open, use the PASS Home window to open it. The parameters for this example are listed below and are stored in the **Example 1** settings file. To load these settings to the procedure window, click **Open Example Settings File** in the Help Center or File menu.

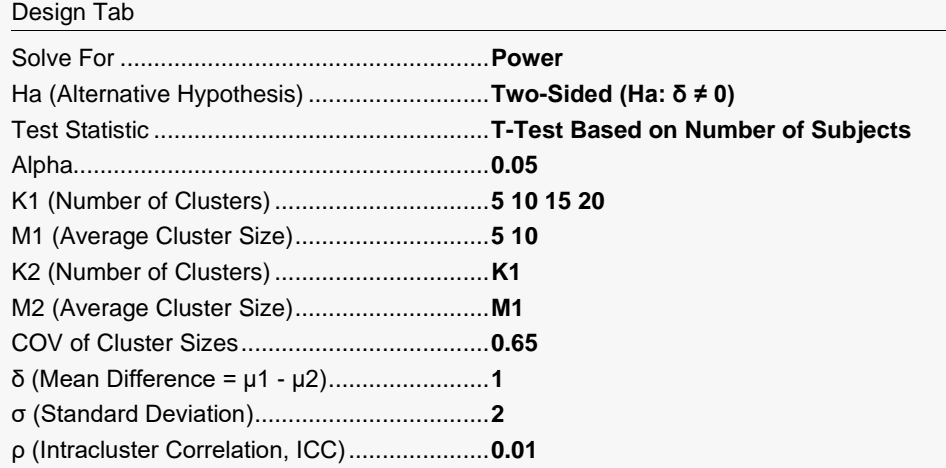

## **Output**

Click the Calculate button to perform the calculations and generate the following output.

### **Numeric Reports**

#### **Numeric Results for a Test of Mean Difference**

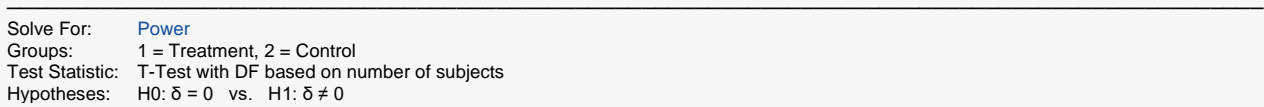

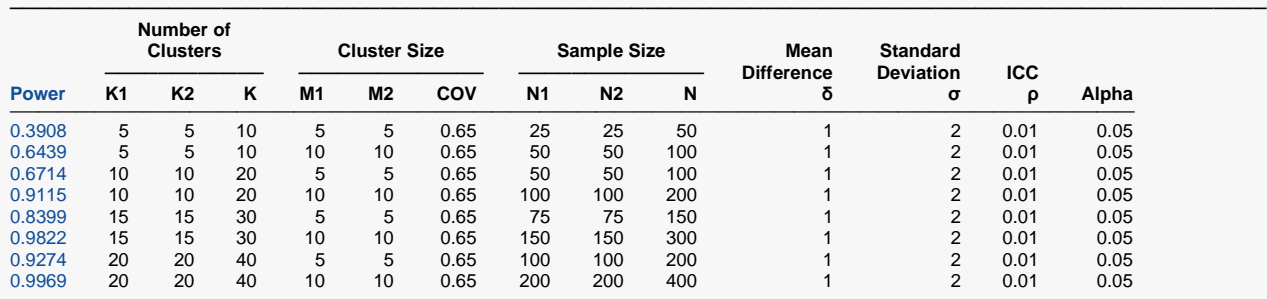

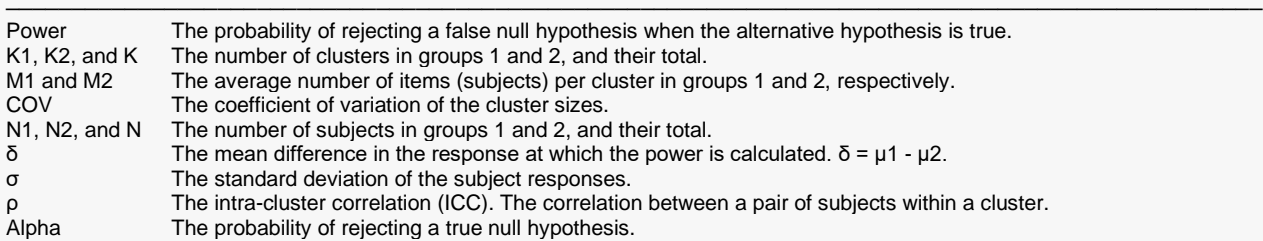

#### **Summary Statements**

───────────────────────────────────────────────────────────────────────── A parallel, two-group cluster-randomized design will be used to test whether the Group 1 (treatment) mean (μ1) is different from the Group 2 (control) mean (μ2) (H0: δ = 0 versus H1: δ ≠ 0, δ = μ1 - μ2). The comparison will be made using a two-sided t-test with the degrees of freedom based on the total number of subjects (see Campbell and Walters, 2014, and Ahn, Heo, and Zhang, 2015), with a Type I error rate (α) of 0.05. The common subject-to-subject standard deviation for both groups is assumed to be 2, the intracluster correlation coefficient is assumed to be 0.01, and the coefficient of variation of cluster sizes is assumed to be 0.65. To detect a mean difference (μ1 - μ2) of 1, with 5 clusters of 5 subjects per cluster in Group 1 (totaling 25 subjects) and 5 clusters of 5 subjects per cluster in Group 2 (totaling 25 subjects), the power is 0.3908.

─────────────────────────────────────────────────────────────────────────

─────────────────────────────────────────────────────────────────────────

#### **References**

- Ahn, C., Heo, M., and Zhang, S. 2015. Sample Size Calculations for Clustered and Longitudinal Outcomes in Clinical Research. CRC Press. New York.
- Chow, S.C., Shao, J., Wang, H., and Lokhnygina, Y. 2018. Sample Size Calculations in Clinical Research, 3rd Edition. Chapman & Hall/CRC. Boca Raton, FL. Pages 86-88.
- Campbell, M.J. and Walters, S.J. 2014. How to Design, Analyse and Report Cluster Randomised Trials in Medicine and Health Related Research. Wiley. New York.

Donner, A. and Klar, N. 1996. 'Statistical Considerations in the Design and Analysis of Community Intervention Trials'. J. Clin. Epidemiol. Vol 49, No. 4, pages 435-439.

Donner, A. and Klar, N. 2000. Design and Analysis of Cluster Randomization Trials in Health Research. Arnold. London.

─────────────────────────────────────────────────────────────────────────

This report shows the power for each of the scenarios.

### Tests for Two Means in a Cluster-Randomized Design

### **Plots Section**

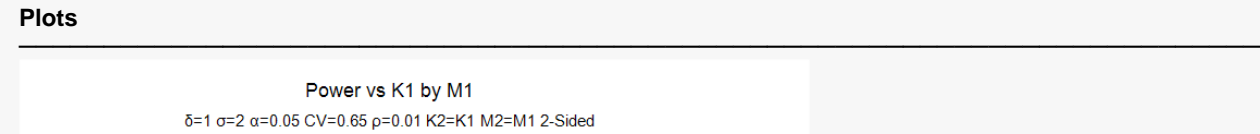

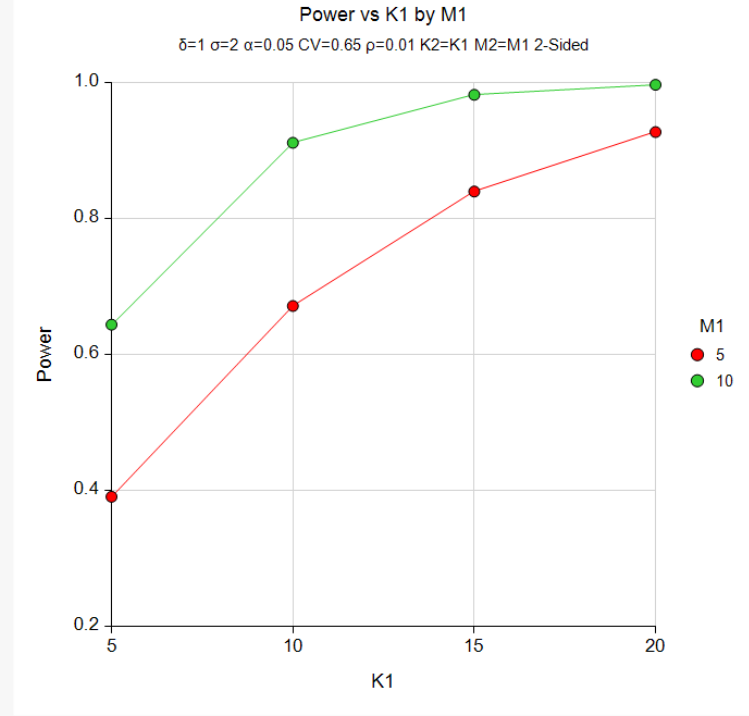

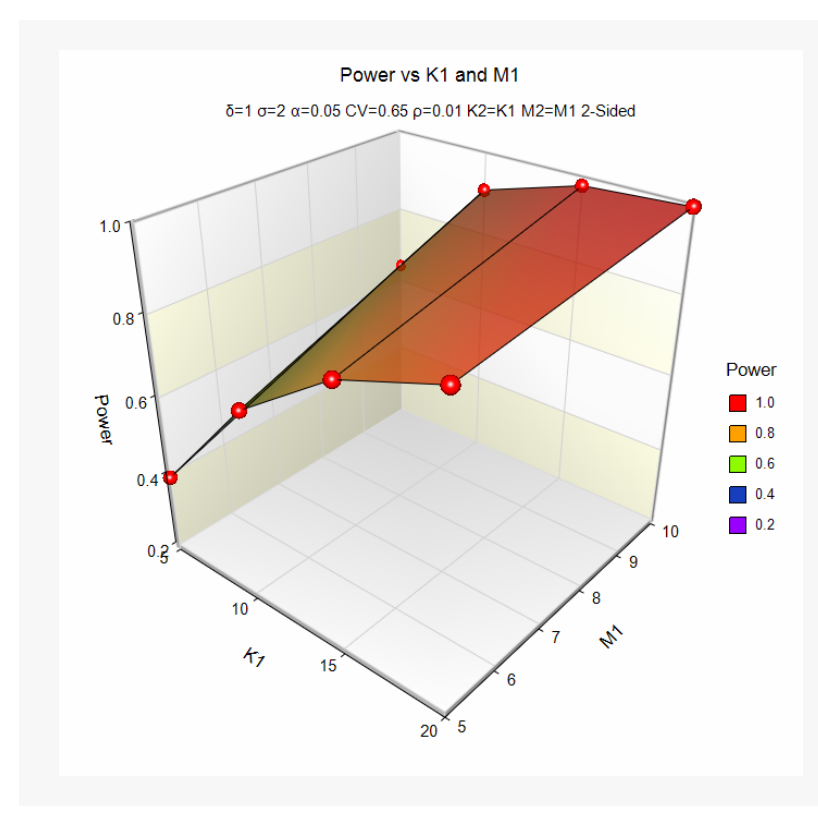

These plots show the power versus the cluster counts for the two M1 values.

## **Example 2 – Validation using Donner and Klar (1996)**

Donner and Klar (1996) page 436 provide a table in which several power values are calculated for a twosided test. When alpha is 0.05, *δ* is 0.2, <sup>ρ</sup> is 0.001, *σ* is 1.0, and *K1 = K2 =* 3, they calculate a power of 0.43 for an *M1=M2* of 100, 0.79 for an *M1=M2* of 300, and 0.91 for an *M1=M2* of 500. COV = 0.

### **Setup**

If the procedure window is not already open, use the PASS Home window to open it. The parameters for this example are listed below and are stored in the **Example 2** settings file. To load these settings to the procedure window, click **Open Example Settings File** in the Help Center or File menu.

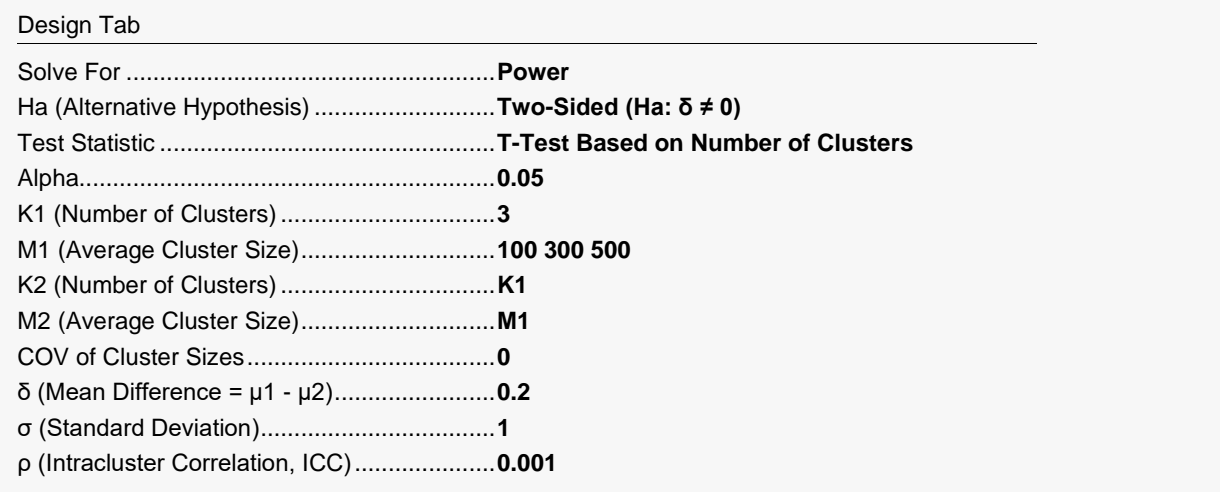

## **Output**

Click the Calculate button to perform the calculations and generate the following output.

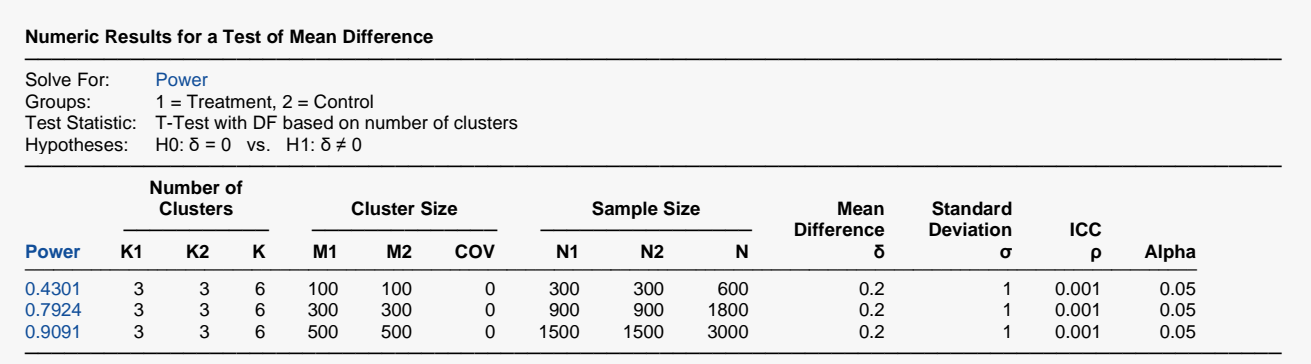

**PASS** calculates the same power values as Donner and Klar (1996).

## **Example 3 – Validation using Campbell and Walters (2014)**

Campbell and Walters (2014) page 71 give an example of the effect of variable cluster size when a subjectlevel analysis is run. In this example, they set alpha to 0.05, and  $\rho$  to 0.05. They don't specifically give values for the mean and standard deviation. By trial and error, we found that for a power of 0.9, *δ* of 0.3247 and *σ* of 1 gave results that matched theirs for a two-sided test. They indicate that when COV = 0, K1 = 29. When  $COV = 0.725$ ,  $K1 = 33$ .

### **Setup**

If the procedure window is not already open, use the PASS Home window to open it. The parameters for this example are listed below and are stored in the **Example 3** settings file. To load these settings to the procedure window, click **Open Example Settings File** in the Help Center or File menu.

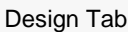

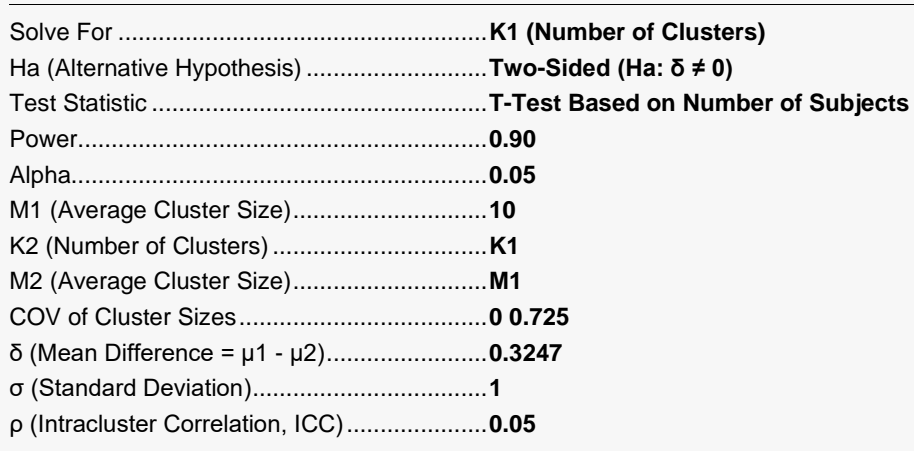

## **Output**

Click the Calculate button to perform the calculations and generate the following output.

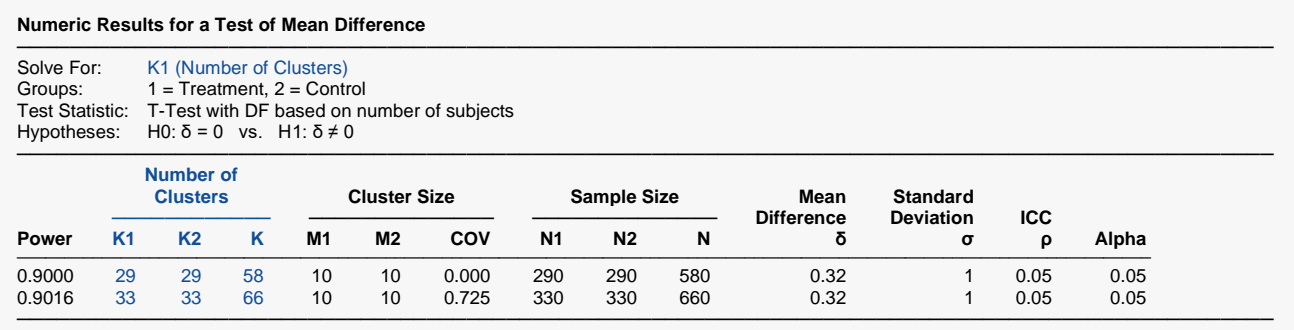

**PASS** calculates the same values of K1 as Campbell and Walters (2014).